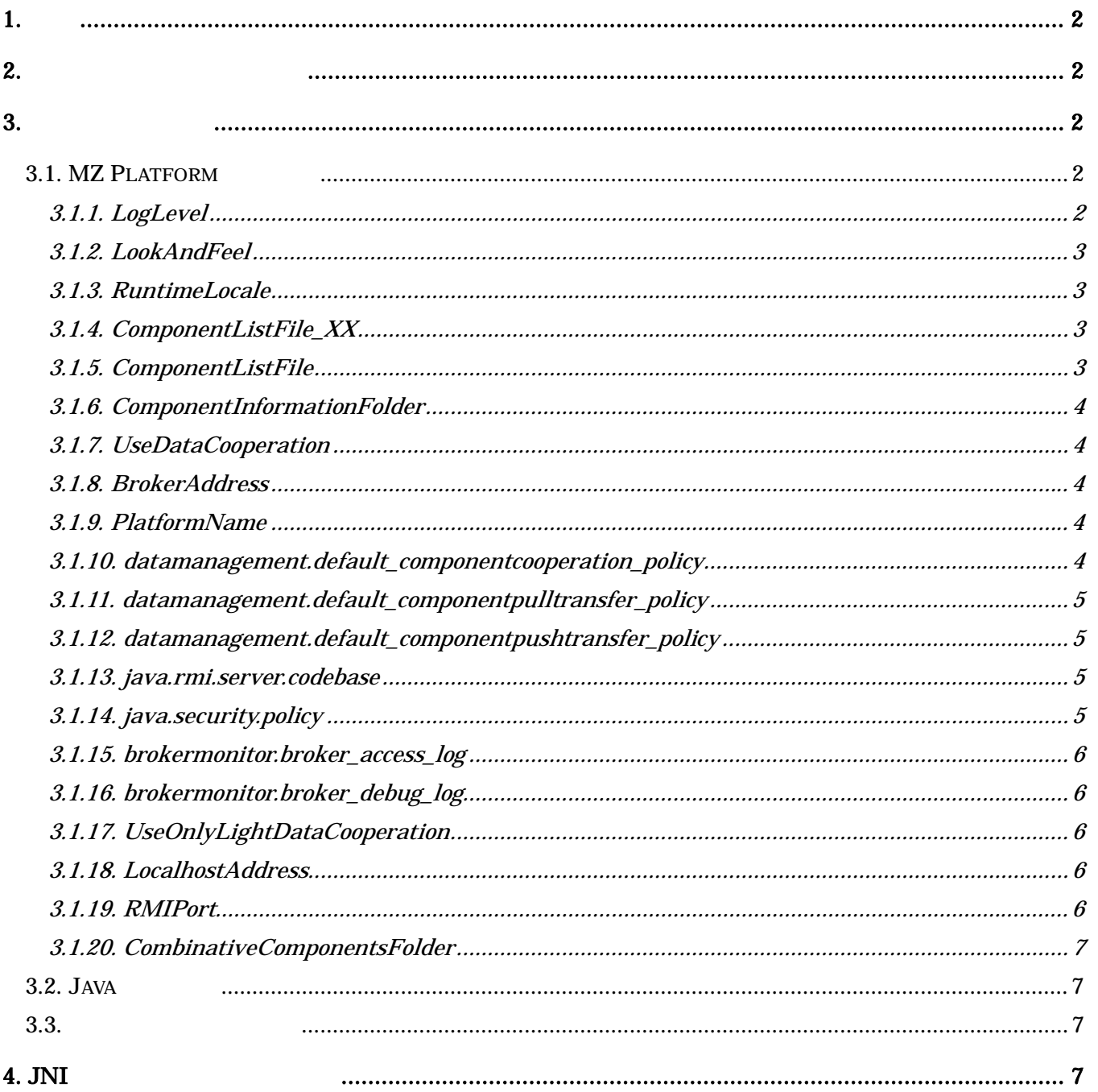

## <span id="page-1-0"></span> $1<sub>1</sub>$

MZ Platform 
WILL Platform 
NAS

## $2.$

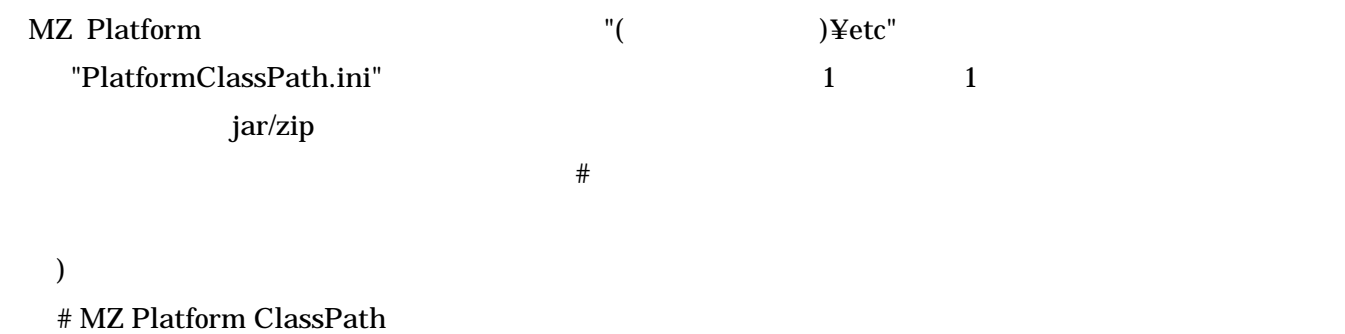

jars¥mzplatform.jar

# MZ Checker ClassPath

jars¥MZChecker¥mzplatform.jar

## $3.$

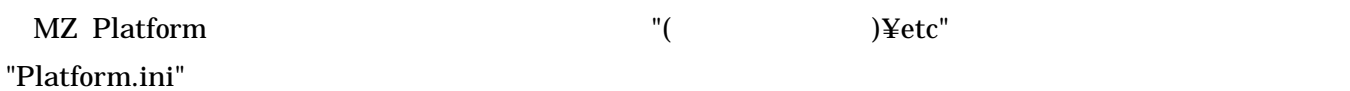

### 3.1. MZ Platform

## 3.1.1. LogLevel

 $[$   $]$  $"0"$ "1"  $"2"$ "3"  $[$  ( )]

### <span id="page-2-0"></span>3.1.2. LookAndFeel

Look&Feel  $\begin{bmatrix} 1 & 1 \\ 1 & 1 \end{bmatrix}$ "Windows" Windows "Motif" Motif "Java" Java(Metal)  $[$  ( )]

## 3.1.3. RuntimeLocale

 $[$   $]$  $\overline{2}$  2  $\overline{2}$ "ja" "en"  $[$  ( )]

## 3.1.4. ComponentListFile\_XX

 $\lceil \cdot \cdot \rceil$ " $XX$ " $2$ PlatformComponents\_ja PlatformComponents\_en  $[$   $]$ ComponentListFile\_ja=etc¥¥PlatformComponents\_ja.ini

 ComponentListFile\_en=etc¥¥PlatformComponents\_en.ini  $[$  ( )]

"ComponentListFile" 5)

## 3.1.5. ComponentListFile

 $[$   $]$ 

ComponentListFile=etc¥¥PlatformComponents\_en.ini

 $[\begin{array}{cccc} \begin{array}{cccc} \end{array} & \begin{array}{cccc} \end{array} & \begin{array}{$ 

# <span id="page-3-0"></span>3.1.6. ComponentInformationFolder

 $[$   $]$ 

 ComponentInformationFolder=components  $[$  ( )]

## 3.1.7. UseDataCooperation

 $[$   $]$  $"true"$  $[$  ( )]

#### 3.1.8. BrokerAddress

 $\gamma$  $\lceil$   $\lceil$   $\lceil$  $[$  ( )]

#### 3.1.9. PlatformName

 $(7)$  $[$   $]$  $[$  ( )]

#### 3.1.10. datamanagement.default\_componentcooperation\_policy

フォルト設定が適用されます。データ連携機能を使用するように設定されていることが前提です。※7)参照  $[$   $]$  $[$  ( )]

 $-4 -$ 

false

#### <span id="page-4-0"></span>3.1.11. datamanagement.default\_componentpulltransfer\_policy  $PULL$

7)参照 [ 設定値 ] PULL 型コンポーネント転送のデフォルトアクセス権限。 [ デフォルト(省略時) ] false(アクセス拒否)

### 3.1.12. datamanagement.default\_componentpushtransfer\_policy データ管理機能が提供するアクセスコントロール機能において、PUSH 型コンポーネント転送要求を受け

```
7)参照
 [ ]PUSH
 [ ( )]
  false
```
## 3.1.13. java.rmi.server.codebase

 $(7)$  $\lceil$   $\lceil$   $\lceil$ URL http://hostname:80/broker/rmi/  $[$  ( )]

### 3.1.14. java.security.policy

 $j$ ava episode $j$ ava episode $j$ ava episode $j$ ava episode $j$ ava episode $j$ ava episode $j$ ava episode $j$ ava episode $j$ ava episode $j$ ava episode $j$ ava episode $j$ ava episode $j$ ava episode $j$ ava episode $j$ ava episode $j$ ava epis

 $\mathcal{T}$  $[$   $]$ java etc¥¥java.policy  $[$  ( )]

## <span id="page-5-0"></span>3.1.15. brokermonitor.broker\_access\_log

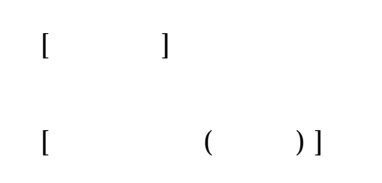

#### 3.1.16. brokermonitor.broker\_debug\_log

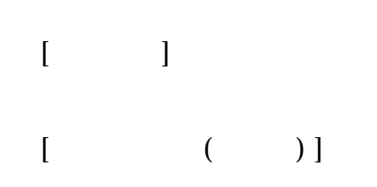

#### 3.1.17. UseOnlyLightDataCooperation

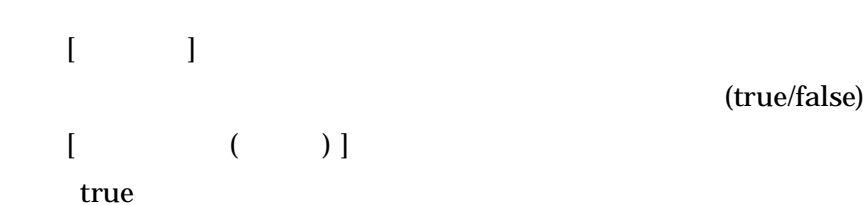

#### 3.1.18. LocalhostAddress

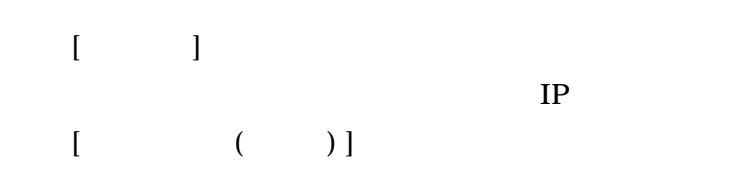

#### 3.1.19. RMIPort

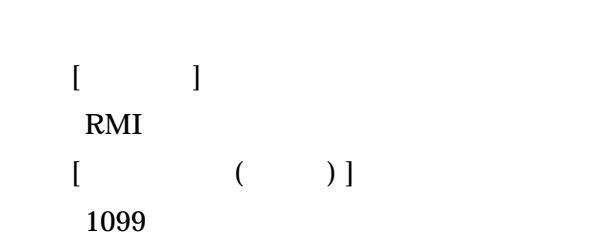

データ連携簡素版を使用する場合に、RMI レジストリが使用するポートを指定します。リモートオブジェ

## <span id="page-6-0"></span>3.1.20. CombinativeComponentsFolder

MZ Platform

 $[$   $]$  外部参照先のフォルダ名(インストールフォルダからの相対パス)  $[$  ( )]

#### 3.2. Java

Java terms of the state  $\sim$ 1) http.proxyHost http.proxyPort http.nonProxyHosts  $2)$ 

 sun.java2d.noddraw sun.java2d.d3d

#### $3.3.$

"Platform.ini"

# 4. JNI

 $JNI$ 

hib *lib* 200

ームのコンピュータのコンピュータのコンピュータのコンピュータのコンピュータを PATH

ームのコンピュータのコンピュータのコンピュータのコンピュータを PATH